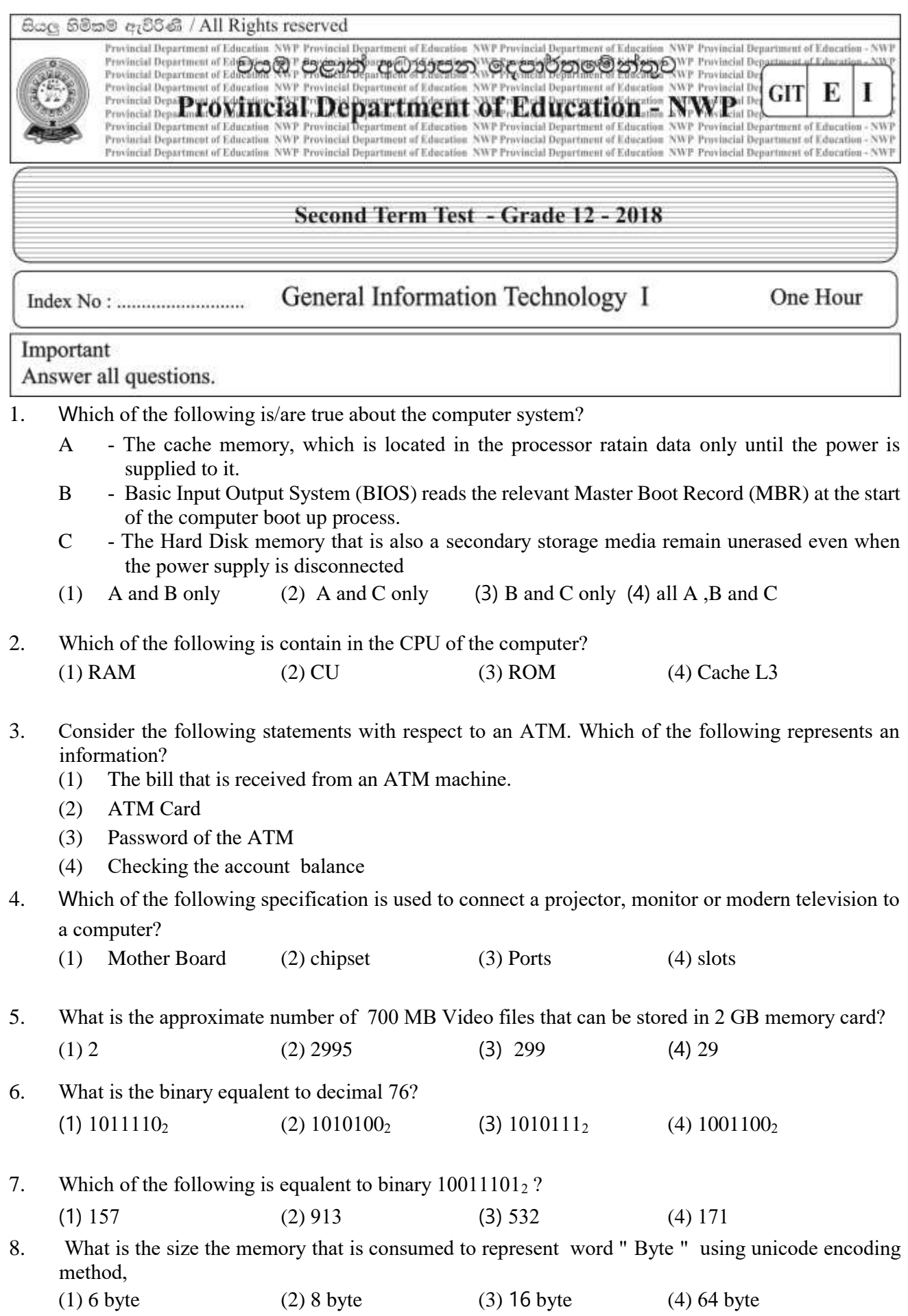

- 9. Which of the following character encoding method uses 16 bits to represent a character? (1) ASCII (2) Unicode (3) BCD (4) EBCDIC
- 10. Consider F as the output of the following logic diagram. State the respective values for Q,R,S,T from top to bottom

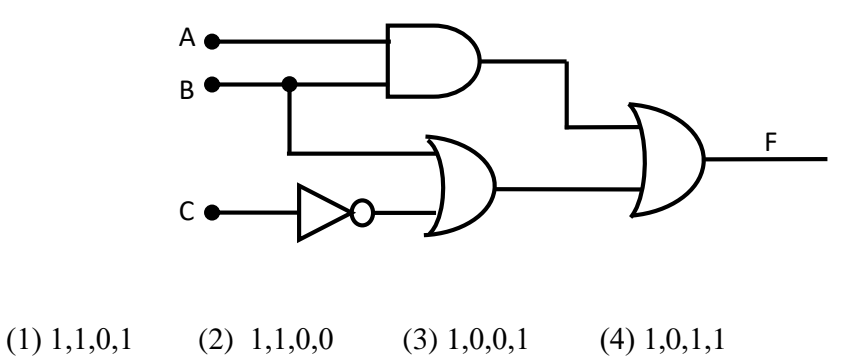

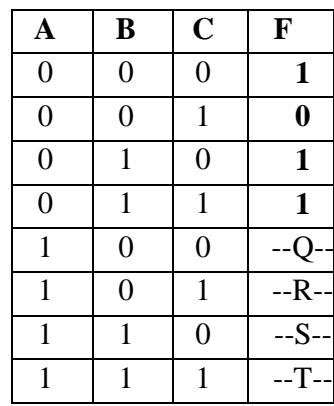

- 11. Which of the following statement(s) is/are true regarding computer memory & storage devices? A- Register memory has the highest speed and the lowest capacity
	- B Optical Technology is used as the storage method in the compact disk
	- C Random Access Memory (RAM) is a volatile memory

(1) A Only (2) A & C Only (3) A & B Only (4) All A, B & C

- 12. A car with two doors has a security system which beeps when at least a single door is opened prudently. (Consider input is '0' as the switch offs when the door is closed) Choose the most suitable logic gate for the above scenario (1) NOT (2) AND (3) OR (4) NAND
- 13. Which of the following logic gate represent the operation of following analog(electric) circuit?

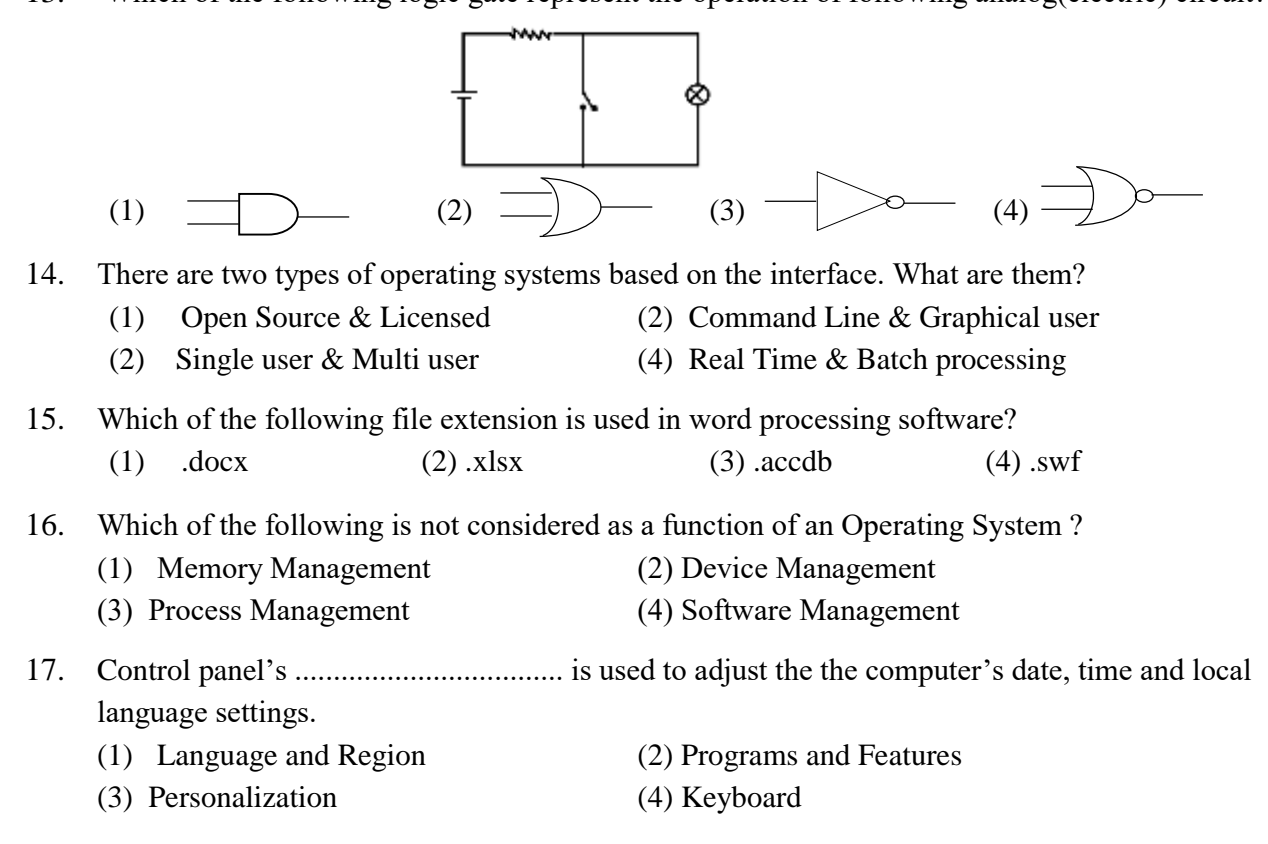

18. Which of the following is considered as a Free & Open source operating system? (1) Windows 8 (2) Apple MAC OS (3) Linux (4) Windows server 19. Which of the following tool in word processing software is used to increase/decrease the space between the lines? (1)  $\equiv$  (2)  $\equiv$  (3)  $\equiv$  (4) 20. Which of the following is an option in word processing software that is used to send a letter with a same content to different addresses? (1) Merge cells (2) Mail merge (3) Quick Parts (4) Thesaurus 21. Which of the following is correct short key combination to apply a word instead of a another word (Find & Replace) in a word processing application?. (1) Ctrl + N (2) Ctrl + R (3) Ctrl + H (4) Ctrl + E 22. Which of the following tool is used to Increase Indentation of a document? (1)  $\P$  (2)  $\bigoplus$  (3)  $\P$  (3) **Use following spreadsheet segment to answer questions 23 -24** 23. What is the respective function for the "FUNCTION1" in C2 cell ? A  $\mathbf{B}$  $\mathsf{C}$ Name Average Place  $\overline{1}$  $\overline{2}$ Nimsara 70  $\overline{a}$ =FUNCTION1(B2,B\$2:B\$6)55 5  $\overline{3}$ Gihan 4 Shanika 78  $\overline{\mathbf{3}}$ 5 Gayan 90  $\mathbf 1$ Nadunika 85  $\overline{2}$ 6 (1) SUM (2) RANK (3) PLACE (4) AVERAGE 24. What is the correct answer when function in C3 copies to the cell C6? (1) =FUNCTION1(B6,B\$6:B\$2) (2) =FUNCTION1(B2,B\$6:B\$2) (3) =FUNCTION1(B6,B\$6:B\$10) (4) =FUNCTION1(B6,B\$2:B\$6) 25. ........................... Key Combination uses to instantly navigate to A1 cell irrespective of the location of active cell in the spreadsheet. Which of the following is most suited to fill the above blank? (1) Ctrl + Home (2) Ctrl +  $\uparrow$  (3) Ctrl +  $\downarrow$  (4) Ctrl + pg up 26. What is the output of the  $=4^2/(8-2^2)^*3$  equation? (1) 12 (2) -10 (3) 1.333 (4) 62 27. Consider following three functions.  $A - =SUM(A2, B4:B7)$   $B - =SUM(A2, B4,B7)$   $C - =SUM(B4:B7+A2)$ Which of the above function(s) is/are valid function(s)? (1) A- Only (2)  $B - Only$  (3) A & B Only (4) All A,B & C 28. Which of the following chart is not suitable to compare the motor accident in 2016 & 2017 with the categorization of motorbike, motorcar, bus and other ? (1) Column Chart (2) Bar Chart (3) Line Chart (4) Pie Chart

29. Consider the following statements related to presentation software:

A. Images can be inserted to a slide of a presentation software.

B. Videos can be inserted to a slide of a presentation software.

C. Voice can not be inserted to a slide of a presentation software.

Which of the above statement(s) is/are corrrect?

(1) A Only (2) A & B Only (3) B Only (4) B & C Only

 **Use following database table to answer questions 30 ,31 and 32. The table shows Selling items of a computer accessories sales shop.** 

![](_page_3_Picture_401.jpeg)

30. What are the most suitable data type for '**Purchase\_Date'** and **'Unit\_price'** respectively?

(1) Date/Time and Number (2) Currency and Date/Time

(3) Date/Time and Currency (4) Text and Currency

- 31. How many records are there in the table?
	- $(1) 4$  (2) 5 (3) 6 (4) 25
- 32. Which of the following is the most suitable field as the primary key of the table? (1) Product \_Id (2) Product \_Name (3) Unit\_price (4) Quantity

33. Consider following statements related to Vector graphics.

- **A.** When storing Vector graphics consume low space compaired to Raster graphics
- **B.** Quality of the Vector graphics does not change when changing the capacity

**C.** Vector graphics are suitable for high level graphic creations.

Which of the following is/are true?

- (1) A- Only (2)  $A \& B$  Only (3)  $B \& C$  Only (4) All  $A, B \& C$
- 34. Which of the following tool in Gimp graphic editing software use to select the matching colour and connected parts/areas?

![](_page_3_Picture_402.jpeg)

- 35. What is the measurement unit use to show the resolution of a graphic which also deterermines the quality of a digital graphic?
	- (1) dpp dots per pixel (2) bpp bits per pixel
	- (3) ppp pixels per picture (4) ppi pixels per inch
- 36. Which of the following file extension is a "lossy less" file format when compressing?
	- (1) JPEG (2) TIFF (3) BMP (4) GIF
- 37. Which of the following is a free and open source software that used to create raster graphic creation? (1) Adobe photo shop (2) Adobe Illustrator (3) GIMP (4) Corel draw
- 38. Which of the following file extension is an audio file extension ? (1) .wmv (2) .mp3 (3) .swf (4) .mp4
- 39. Which of the following tool in Audacity Sound Editing Software used to cut other parts of an audio by keeping the selected segment?
	- $(1)$   $\frac{1}{24}$  (2)  $\frac{1}{21}$  (3)  $\frac{1}{21}$  (4)

![](_page_3_Picture_403.jpeg)

- 40. What is the correct command used to set the show time of video frame in video editing ?
	- (1) Animations → Duration  $(2)$  Home → Duration
	- (3) Home  $\rightarrow$  Add duration  $(4)$  Format  $\rightarrow$  Duration
- -

啞

![](_page_4_Picture_164.jpeg)

**1)** (i) Write the boolean expression for logic circuit in following diagram. Draw related truth table

![](_page_4_Figure_2.jpeg)

- (ii) Convert 11010101<sup>2</sup> binary number to a decimal number, state the intermediate steps.
- (iii) What is the binary equalent to the decimal 127? state the intermediate steps.
- (iv) Match devices in Column A with correct Ports in Column B by stating in front of the respective letter

![](_page_4_Picture_165.jpeg)

- (v) Following informaton is related to a logic circuit of a starter motor which is used to switch on a motor car. Input sensors and the buttons work as stated below..
	- Sensor output is 1 when the engine is running
	- Signal is equal to 1 when the remote key is available
	- Driver should press the manual button and then output is 1 .

In order to proceed this system,(output is 1) Engine should be switched off(output is 0), Remote key signal should be value 1 and driver should press the button.

Assume Engine sensor is S1, Remote key is S2 and Start button is B. Draw respective logic circuit for the above scenario.

**2)** (a) Write most suited example for the software types listed below G to K, from the bracketed list.

![](_page_5_Picture_238.jpeg)

- (b) State whether the following statements related to computer system is true or false.(State true or false in front of the question number)
	- (i). Processor speed and RAM capacity too effect the speed of the computer.
	- (ii). CRT monitor consumes low electricity compaired to LCD monitor.
	- (iii). Laser printer produces the most quality printouts.
	- (iv). The number of data writing times is limited in DVD when compaired to the USB flash drive.
- **3)** (a) Following figure shows a text document formatted using a word processing software. Elements formatted are labelled A to E.

![](_page_5_Figure_8.jpeg)

Write down how you could complete following tasks using the neccessary tools from those labled in following figure. Write the relavant tool number(s) in front of the question number.

- i. Center, bold, change font size to 30 of the document title shown by label A
- ii. Format text shown by label B to Capital letters
- iii. Justify the paragraph shown by label C

.

- iv. Make the word shown by label D as a hyperlink
- v. Insert a bulleted list shown by label E

![](_page_6_Figure_0.jpeg)

- (b) Consider the following sentences with blank spaces related to presentation software. Identify suitable terms to fill blank spaces from the list of terms given below.
	- i. .............................. is a effect that occurs in a slide show view when move from one slide to the next
	- ii. Keyboard ....................................... can be used to start a slide show
	- iii. Using Ctrl+N key shortcut ................................................ can be started.
	- iv. ...................................... can be used to insert new slide in between two slides

[Slide show / F4 Key / Animation / New Presentation/ F5 Key/ Slide Layout /Enter Key/ Slide Transition ]

**4)** (a) Following spreadsheet segment shows monthly payroll of a private company for the month of August.

![](_page_6_Picture_150.jpeg)

Bonus is calculated in above worksheet as follows:

![](_page_6_Picture_151.jpeg)

Considering the above,

.

- i. Write a formula to calculate the monthly salary of Sunil in Cell F4
- ii. Write down the steps to copy formula in Cell F4 in Cell F5 to F16
- iii. Write the single function to calculate the total monthly salary of employees in Cell F18
- iv. Write a suitable formula in Cell G4 to calculate the 10% of bonus payment from Sunil's monthly payment.(only using cell addresses)
- v. What would be the respective formula when the above answer (iv) formula is copied to the cell G16?
- (b) Following tables show teachers and the subjects taught by them in shool which runs an electronic database for the school management purpose. (There may be situations where one teacher teaches more than one subject and one subject can have many teachers.)

![](_page_7_Picture_220.jpeg)

![](_page_7_Picture_221.jpeg)

![](_page_7_Picture_222.jpeg)

- i. Write down suitable data types for the fields in Teacher table along with field names
- ii. Write down appropriate field for the primary key of Teacher table
- iii. Explain "Foreign Key " using above tables
- iv. Assume teacher named Kumari Rathnayaka who assumed appoinment in 2005/06/25 came to work as a grade 11 sinhala subject teacher. What is/are the table/tables that should be updated
- v. Write the updated record/records along with table names.
- **5.** (a) Following diagram shows the computer system
	- i. Identify the parts labelled as A, B, C.
	- ii. Write down the purpose of above labelled parts

![](_page_8_Figure_0.jpeg)

- (b) At present various technologies have introduced to make the banking operations easy .
	- i. State two new banking technologies that make banking easy.
	- ii. State the benifits customer get from above mentioned technologies

![](_page_8_Figure_4.jpeg)

6. (a) State whether following statements are true or false.

- (i). RGB and CMYK are two types of colour substitutes
- (ii). When compressing a picture the quality of the picture will always be deteriorated
- (iii). Digital graphics which in high resolution and high pixel size have high quality
- (iv). Segment of an audio clip can not be removed by using sound editing software.
- (v). MP4, AVI, WMV are examples for video file formats.
- (b) Following figure shows some of common tools used in graphic editing software. Write the correct tool used for the following situations.
	- A. Use to select a square area of a picture
	- B. Use to zoom the picture
	- C. Use to colour a selected area of a picture
	- D. Use to insert and edit texts
	- E. Use to select the background of the picture
- (c) Fill in the blanks using the terms in the bracketed list
	- ( Pixel , Timeline stage, layers, Audio Editing Software, Video)
	- i. avi is ………………………. file format
	- ii. For the easy editing of a graphic ………………………. are used.
	- iii. ……………………. is used for audio file editing
	- iv. When doing the Video editing Video scene frames and audio tracks are arranged on the ................................................
	- v. ........................................ is used to physically measure the capacity of a digital image

## General Information Technology

### 2018 **–** 2 nd Term Test

#### Paper II **-** Answers

1) .

(i)  $F = ((P.Q<sup>I</sup>) + R)<sup>I</sup>$ 

(ii)  $11010101_2$ 

![](_page_9_Picture_343.jpeg)

01 mark for the correct answer

grant 02 marks if conversion is correct. (3 marks)

(iii)

2) (a)

![](_page_9_Picture_344.jpeg)

01 mark for the correct answer

grant 02 marks if conversion is correct. (3 marks)

(iv) A – Magnetic Technology

B - Keyboard

C – Input Devices

D – Main memory

E - Arranging set of numbers to an order

(If one or two answers correct 1 mark / if three or four answers correct 2 marks  $/$  3 marks for all correct)

![](_page_9_Figure_19.jpeg)

(b).

![](_page_10_Picture_309.jpeg)

### 4). a

- (i)  $=D4*E4$
- (ii) Select Cell F4 which contains the formula. Then click on the fill handle and drag it through F5-F16 cells or COPY AND PASTE method

(iii)**=** Sum (F4 : F16)  $(iv) = F4*G$3$ 

(v)  $=F4*G$3 / F4*$G$3$  (1.5x5 = 7.5 marks)

b.

Teacher\_ID –Text / Name- Text / Gender – Date and time

- (i) Teacher\_ID
- (ii) Teacher\_ID field in Teacher table, in order to make connection between two tables Teacher\_ID field is included in the Teacher\_subject. Teacher\_ID field in the Teacher subject table is called a foreign key or (Subject\_code field in subject table , , in order to make connection between two tables Subject code field is also included in the Teacher\_subject table. Hence Subject code field in the Teacher\_subject table is called foreign key)
- (iii) Teacher table, Teacher subject table
- (iv) Teacher table

![](_page_10_Picture_310.jpeg)

5) (a)(i) A- CU /Control Unit

B- ALU/Arithmetic and Logical Unit C- RAM)/ Main memory  $(1 x3 = 3 \text{ marks})$ 

- (ii) A-controls the functioning of the all devices connected to the computer
	- B- Doing all the arithmetic and logical operations
	- C- keeping the data and instruction taken from the input and storage devices until sending to the processor and store processed data until sending to the output or storage devices.  $(2x3 = 6$  marks)

#### (b) 1. e-Banking

- ATM
- Automated billing
- *Telebanking*
- Credit Information Bureau of Sri Lanka (CRIB) any two of justifiable answers  $(1.5x2 = 3 \text{ marks})$ 2.
- Efficient banking transactions.
- Transactions can be done from anywhere. (using mobile phones)
- service is available all around the clock ( 24 hours)
- secured banking transactions ..... any two of justifiable answers  $(1.5x2 = 3 \text{ marks})$  [total marks - 15]

### 6) (a)

- (i) True
- (ii) False
- (iii)True
- (iv) False
- (v) True  $(1x5 = 5 \text{ marks})$

# (b)

A-1 B - 4 C - 3  $D - 2$  $E - 5$  (1x5 = 5 marks)

 (c) 1- Video 2- Layers 3-Audio Editing Software 4- Time line stage 5- pixel  $(1x5 = 5 \text{ marks})$  [total marks -15]